, tushu007.com

## <<计算机应用基础实用教程>>

 $<<$   $>>$ 

- 13 ISBN 9787302172222
- 10 ISBN 7302172226

出版时间:2008-5

页数:187

PDF

更多资源请访问:http://www.tushu007.com

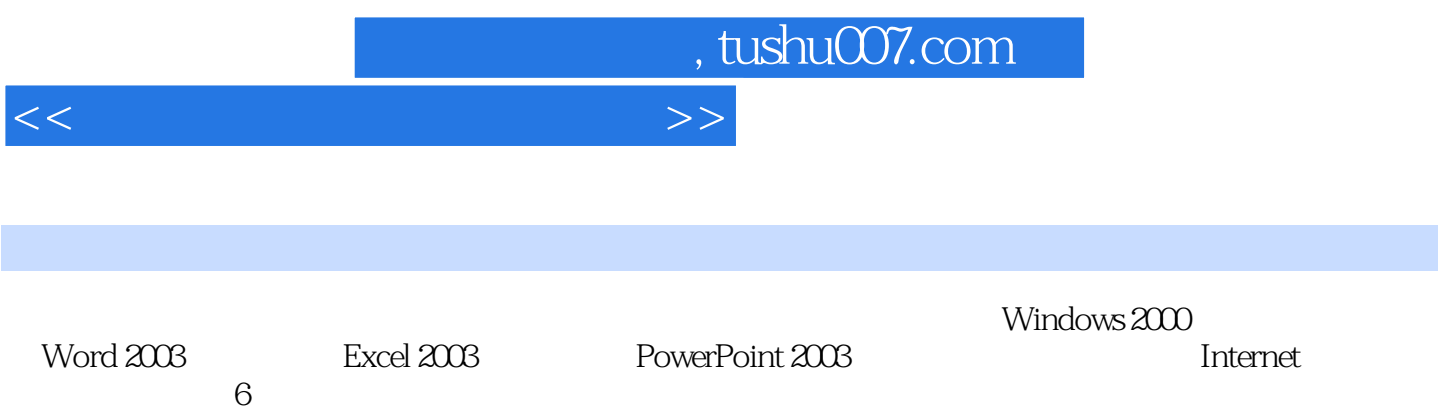

, tushu007.com

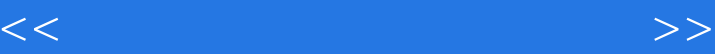

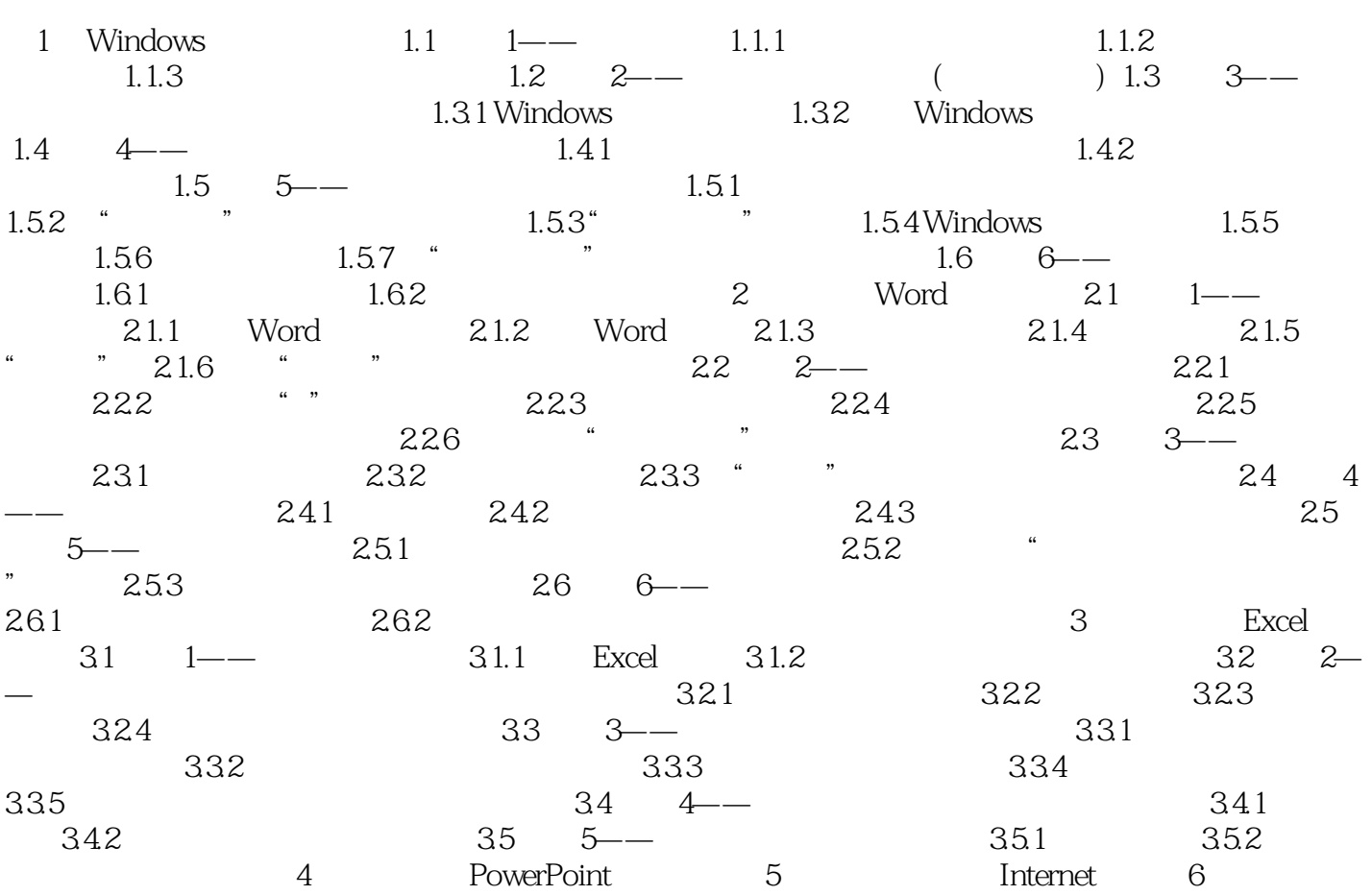

 $n_{\text{t}}$ , tushu007.com

## <<计算机应用基础实用教程>>

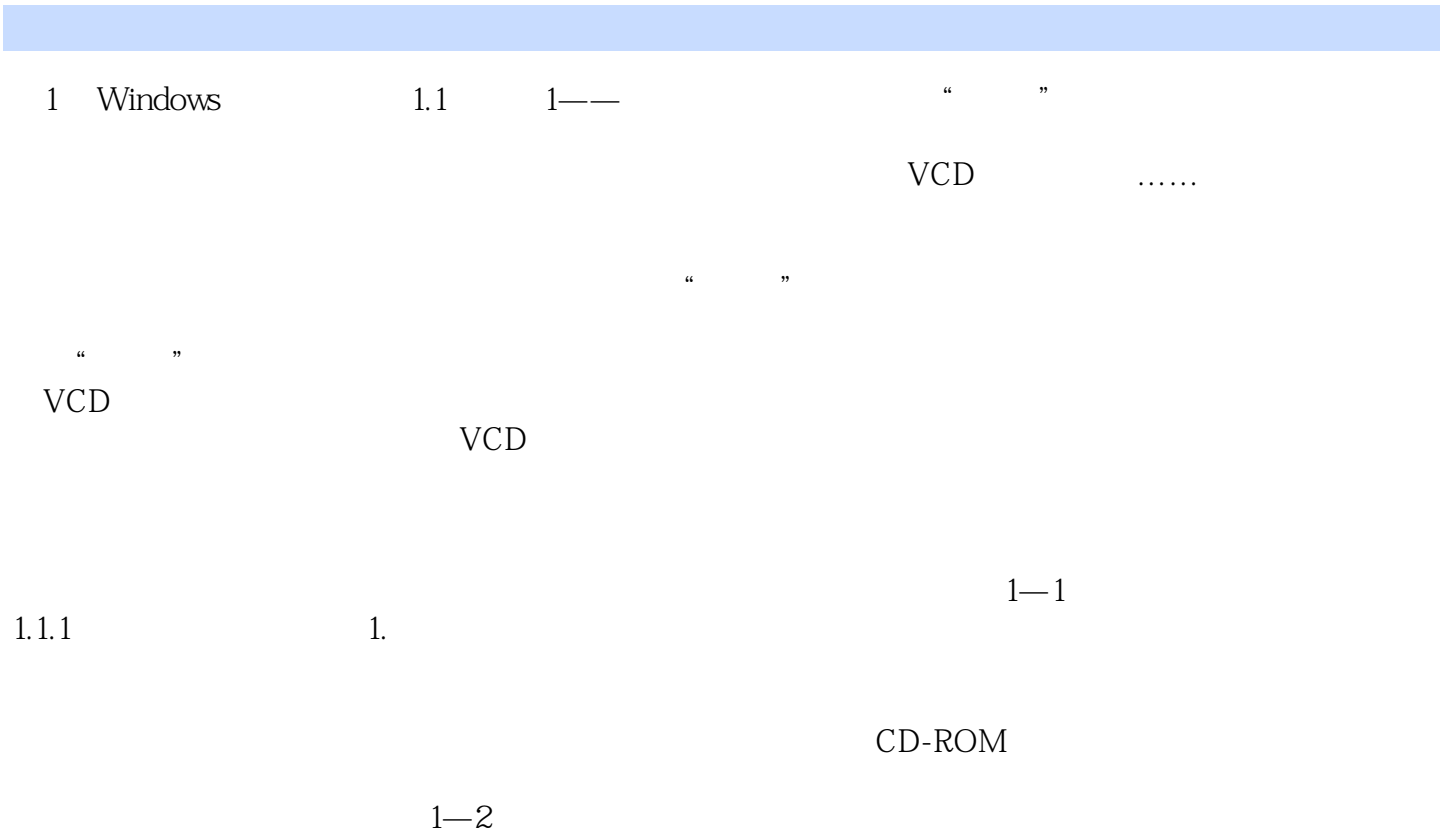

 $CD$ -ROM USB

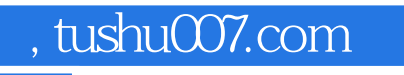

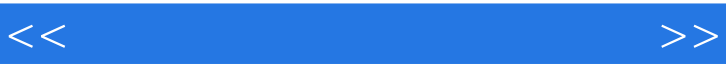

 $\mathcal{U}$  and  $\mathcal{U}$  and  $\mathcal{U}$  and

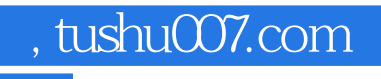

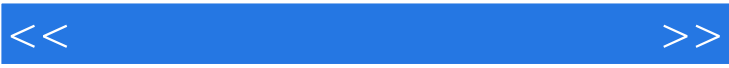

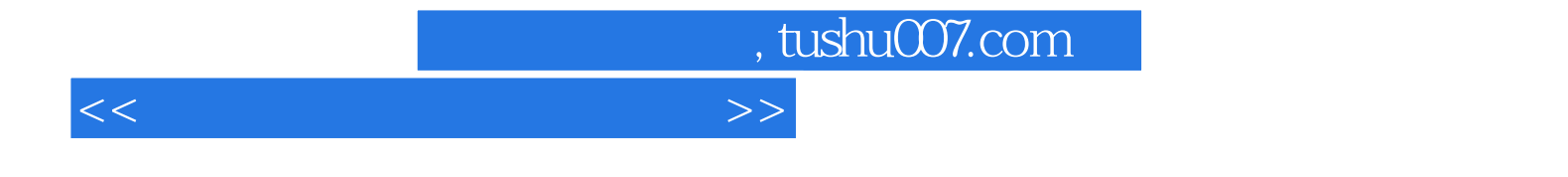

本站所提供下载的PDF图书仅提供预览和简介,请支持正版图书。

更多资源请访问:http://www.tushu007.com